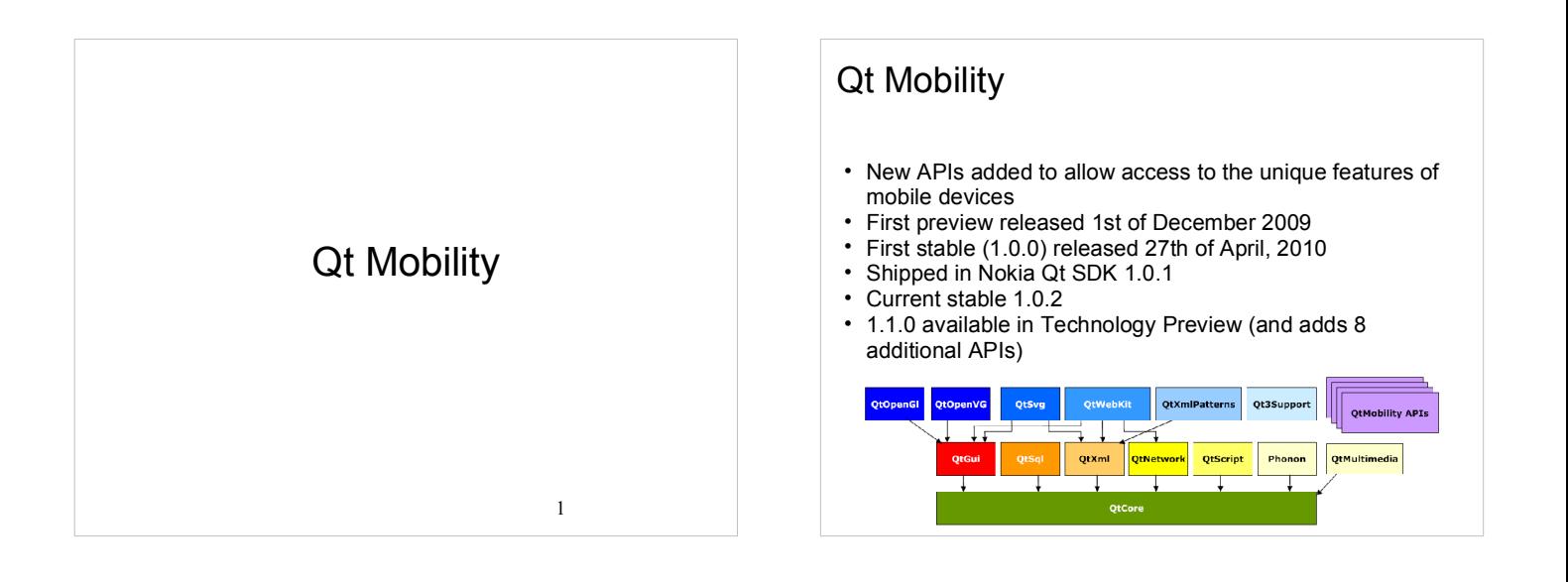

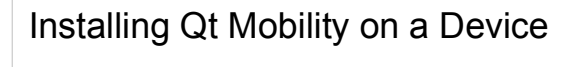

- N900
	- o Qt Mobility API binaries are installed automatically when installing packages depending on them. One such package is the **qt-mobility-examples** package.
	- o Install it though the application manage
- Symbian  $\circ$  Install the qt-mobility sis file located in *path*/NokiaQtSDK/Symbian/sis/qt\_installer.sis

3

o Note, only the guys with the Windows version of the Nokia Qt SDK has this directory.

## Qt Mobility APIs

#### Qt Mobility 1.0.1

- System Information o Discover system related information and capabilities
- Service Framework Discover and instantiate arbitrary services
- Publish & Subscribe
- Read item values, navigate through and subscribe to change notifications Messaging
- o Messaging services, including SMS and email
- Bearer Management
- Controlling the system's connectivity state **Contacts**
- o Enabling clients to request contact data from local and remote backends
- Location Receiving location data using arbitrary data sources
- Multimedia
- o Play and record media, and manage a collection of media content Sensor
- 4 o Accessing the acceleration, xyz-rotation and orientation of the device

#### Qt Mobility APIs

#### Qt Mobility 1.1.0 tp

- Document Gallery
- o API to navigate and query documents using their meta-data Feedback API enabling clients to control e.g. the vibration of the device
- **Organizer** Access to calendar, schedule etc.
- Camera o Control and access to camera
- Telephony Event
- Access to the telephony event services.

Currently we can access the following APIs in Nokia Qt SDK

Qt Mobility 1.0.1

Qt Mobility APIs

#### • System Information

- Discover system related information and capabilities
- Service Framework Discover and instantiate arbitrary services
- Publish & Subscribe
- Read item values, navigate through and subscribe to change notifications
- Messaging o Messaging services, including SMS and email
- Bearer Management Controlling the system's connectivity state
- **Contacts**
- Enabling clients to request contact data from local and remote backends
- Location
- o Receiving location data using arbitrary data sources
- Multimedia o Play and record media, and manage a collection of media content Sensor
- Accessing the acceleration, xyz-rotation and orientation of the device

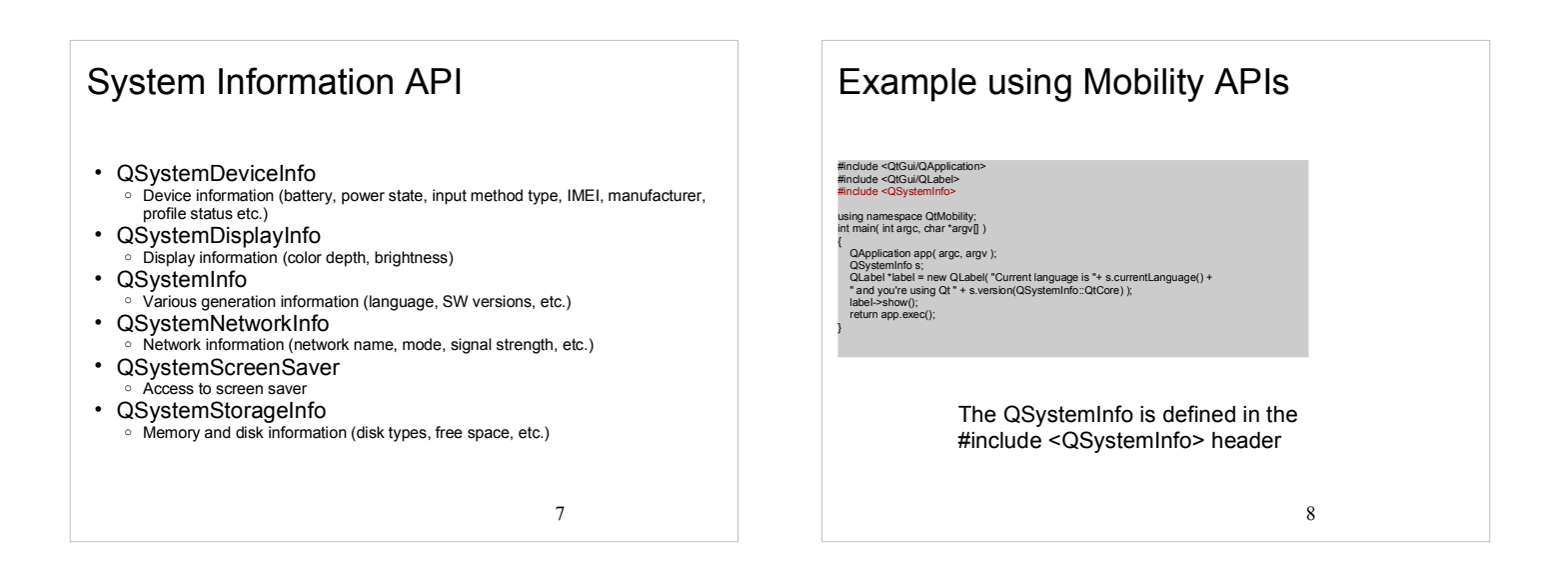

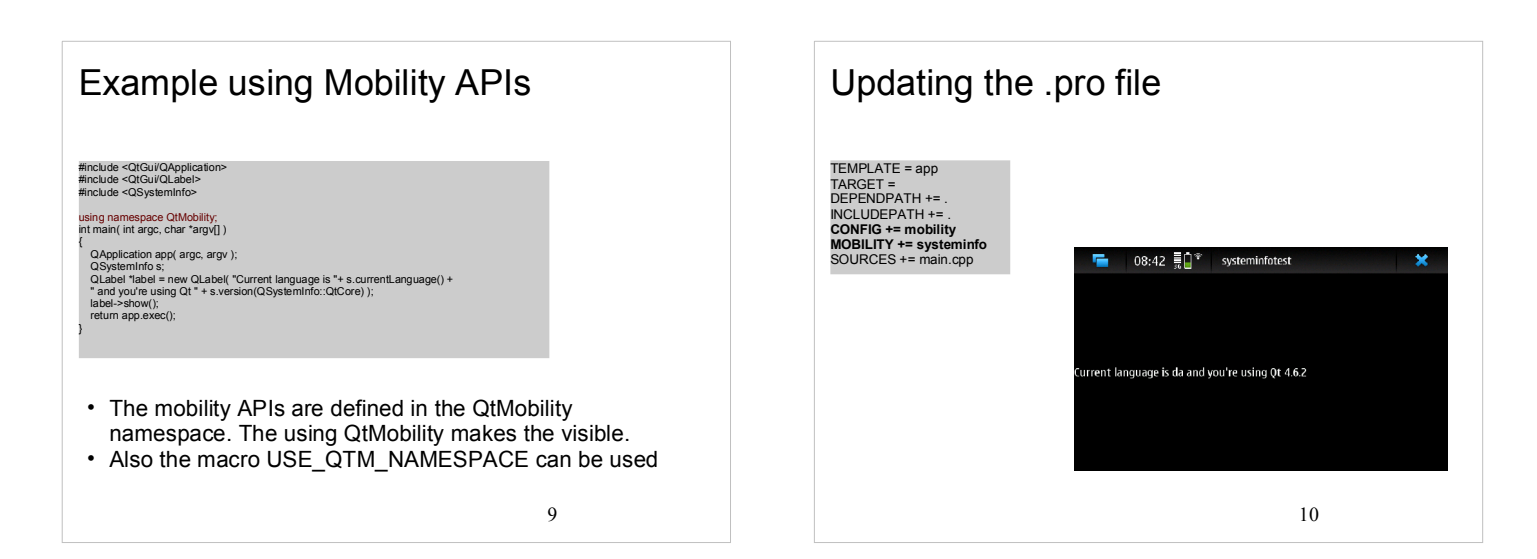

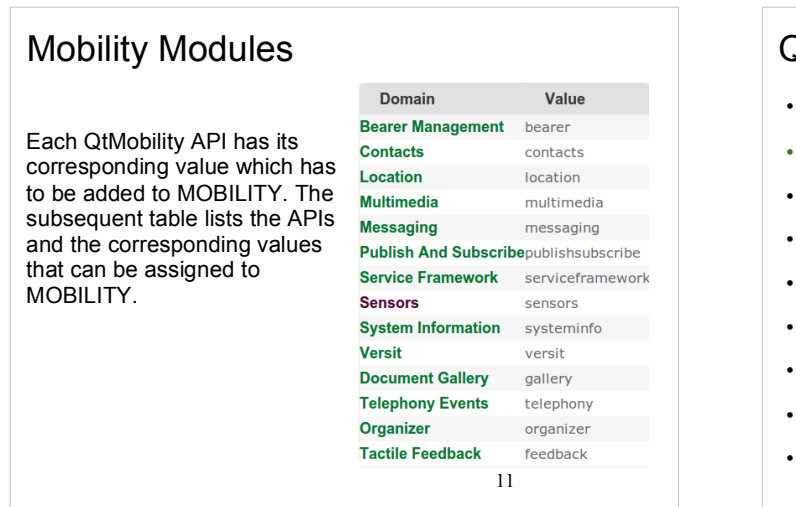

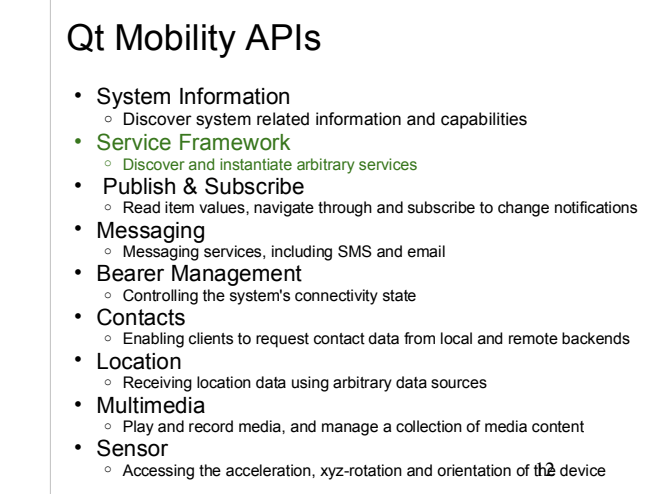

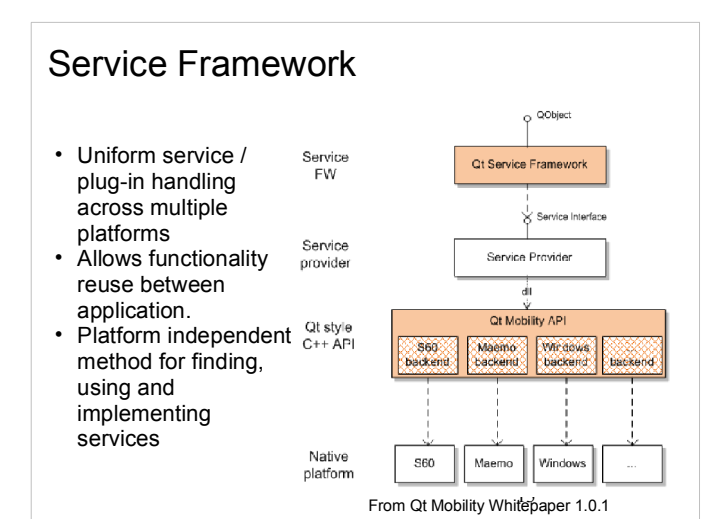

#### Publish & Subscribe

- Easy to use IPC (Inter Process Communication) mechanism.
- A *publisher* can use the API to make certain values available or to notify *subscribers* about changes.
- Main classes involved
	- o QValueSpacePublisher
	- o QValueSpaceSubscriber

Qt Mobility APIs

- System Information
- Discover system related information and capabilities Service Framework
- Discover and instantiate arbitrary services
- Publish & Subscribe Read item values, navigate through and subscribe to change notifications
- Messaging
- Messaging services, including SMS and email
- Bearer Management Controlling the system's connectivity state
- **Contacts**
- Enabling clients to request contact data from local and remote backends **Location**
- Receiving location data using arbitrary data sources
- Multimedia
- o Play and record media, and manage a collection of media content
- Sensor
- From Qt Mobility Whitepaper 1.0.1<br>
<sup>o</sup> Accessing the acceleration, xyz-rotation and orientation of the device

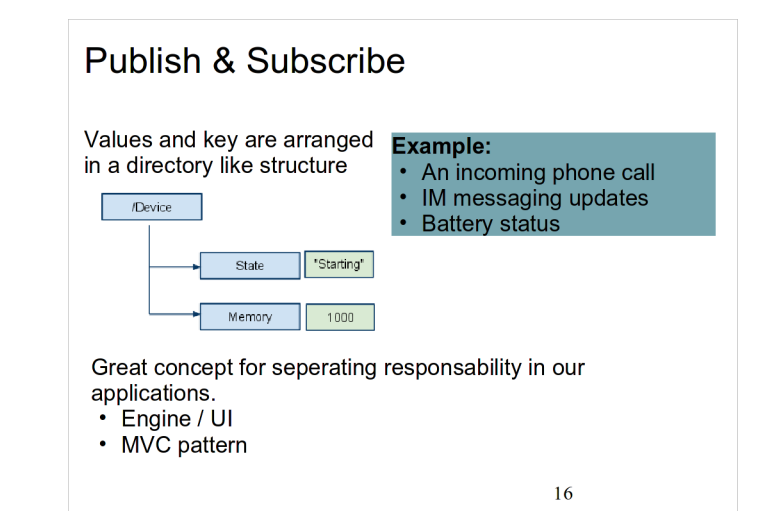

15

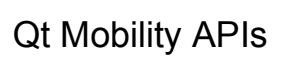

- System Information
- Discover system related information and capabilities Service Framework
- Discover and instantiate arbitrary services
- Publish & Subscribe Read item values, navigate through and subscribe to change notifications
- Messaging o Messaging services, including SMS and email
- Bearer Management
- Controlling the system's connectivity state
- **Contacts**
- Enabling clients to request contact data from local and remote backends • Location
- Receiving location data using arbitrary data sources Multimedia
- Play and record media, and manage a collection of media content
- Sensor
- Accessing the acceleration, xyz-rotation and orientation of the device 18 and the state 18 and the device 18 and the device 18 and the device 18 and the device 18 and the device 18 and the device 18 and the device 18 an
- Messaging Access to SMS, MMS, Email, instant messaging capabilities Composition and manipulation of messages: o QMessage o QMessageAddress Accessing message accounts o QMessageAccount o QMessageFolder Sorting and filtering o QMessageStore o QMessageFilter
	- Accessing message services o QMessageService

## Qt Mobility APIs

- System Information
- Discover system related information and capabilities Service Framework
- Discover and instantiate arbitrary services Publish & Subscribe
- Read item values, navigate through and subscribe to change notifications Messaging o Messaging services, including SMS and email
- Bearer Management
- Controlling the system's connectivity state
- Contacts
- Enabling clients to request contact data from local and remote backends • Location
- Receiving location data using arbitrary data sources Multimedia
- o Play and record media, and manage a collection of media content Sensor
- **■** Accessing the acceleration, xyz-rotation and orientation of the device 20<br>○ Accessing the acceleration, xyz-rotation and orientation of the device

### Bearer Management

- Manages the connectivity state to the network
- Allows the user to start or stop network interfaces Info on if the device is online and how many available
- interfaces there are
- Can support automatic roaming between cellular and WLAN networks
- QNetworkConfigurationManager Access configuration and monitor state
- QNetworkConfiguration
	- Represents a specific network configuration for a specific network interface. (Note several configurations may exist for a single interface).

#### QNetworkSession

Control over system's access points. Start and stop access points based on a specific configuration.

## Qt Mobility APIs

- System Information
- Discover system related information and capabilities Service Framework
- Discover and instantiate arbitrary services
- Publish & Subscribe
- Read item values, navigate through and subscribe to change notifications • Messaging
- Messaging services, including SMS and email • Bearer Management
- Controlling the system's connectivity state
- Contacts
- Enabling clients to request contact data from local and remote backends  $\cdot$  Location
- Receiving location data using arbitrary data sources
- Multimedia
- o Play and record media, and manage a collection of media content Sensor
- 

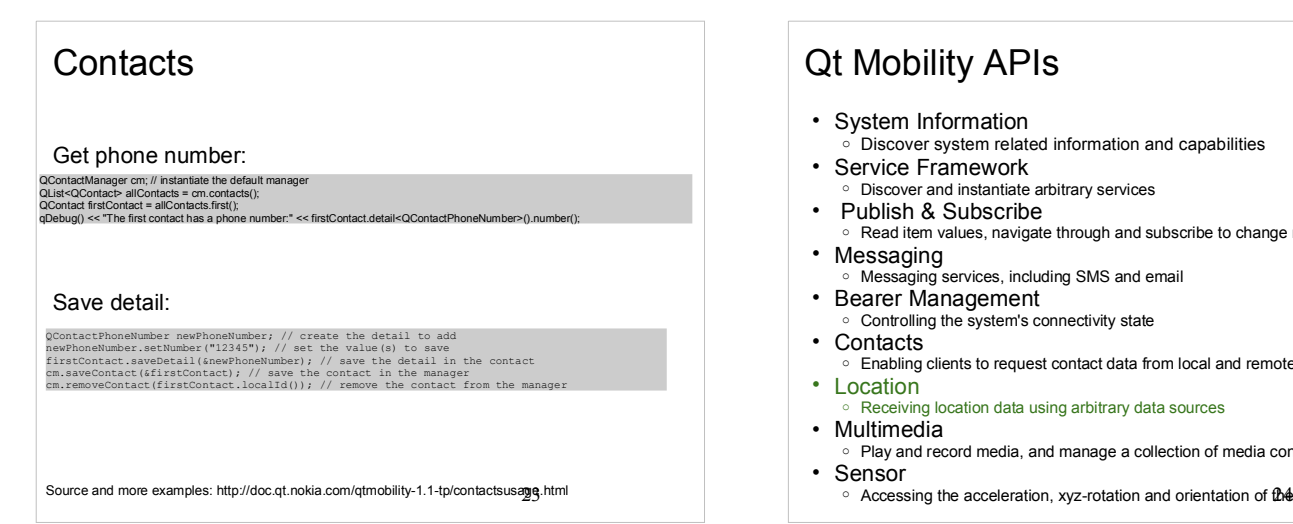

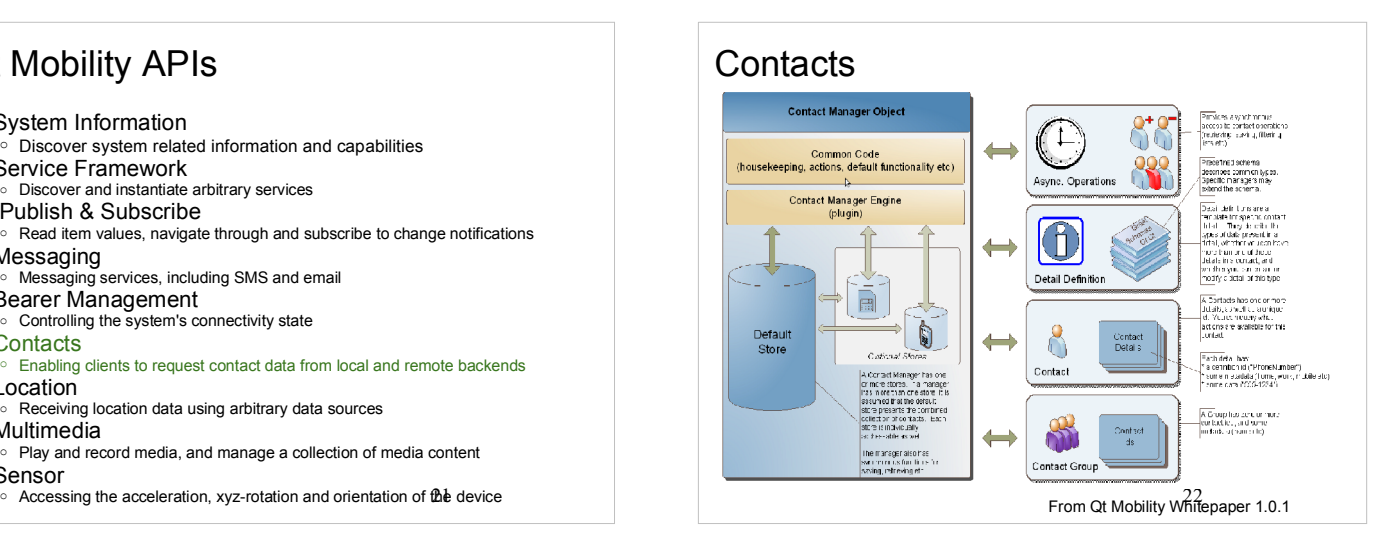

## Qt Mobility APIs

- System Information
- Discover system related information and capabilities
- Service Framework Discover and instantiate arbitrary services
- Publish & Subscribe
- Read item values, navigate through and subscribe to change notifications
- Messaging o Messaging services, including SMS and email
- Bearer Management Controlling the system's connectivity state
- **Contacts**
- Enabling clients to request contact data from local and remote backends
- Location
- Receiving location data using arbitrary data sources Multimedia
- Play and record media, and manage a collection of media content Sensor
- Accessing the acceleration, xvz-rotation and orientation of the device

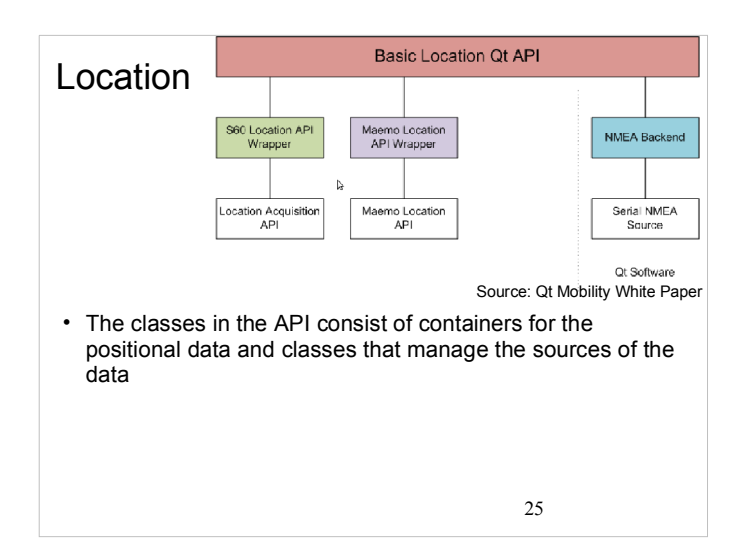

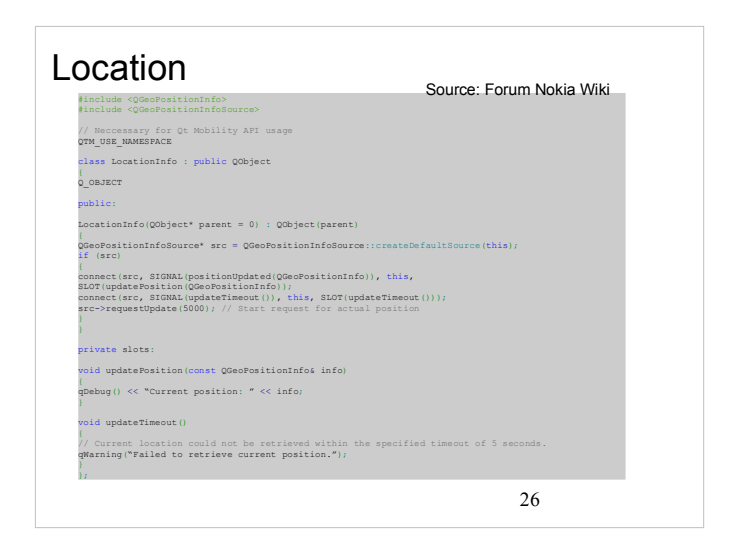

### Qt Mobility APIs

- System Information
- o Discover system related information and capabilities Service Framework
- Discover and instantiate arbitrary services
- Publish & Subscribe
- Read item values, navigate through and subscribe to change notifications • Messaging
- Messaging services, including SMS and email
- Bearer Management Controlling the system's connectivity state
- Contacts
- Enabling clients to request contact data from local and remote backends • Location
- Receiving location data using arbitrary data sources
- Multimedia
- **Play and record media, and manage a collection of media content**  Sensor
	- **■** Accessing the acceleration, xyz-rotation and orientation of the device 28<br>○ Accessing the acceleration, xyz-rotation and orientation of the device

# **Multimedia**

- Playing audio & video of various formats
- Recording audio
- 
- Playing and managing of an FM radio QtMultimedia will eventually replace Phonon API
- Access of multimedia services with minimal code and maximal flexibility

### Qt Mobility APIs

- System Information
- $\frac{3}{2}$  Discover system related information and capabilities
- Service Framework Discover and instantiate arbitrary services
- Publish & Subscribe
- Read item values, navigate through and subscribe to change notifications Messaging
- Messaging services, including SMS and email
- Bearer Management Controlling the system's connectivity state
- Contacts
- Enabling clients to request contact data from local and remote backends • Location
- Receiving location data using arbitrary data sources • Multimedia
- o Play and record media, and manage a collection of media content Sensor
- $\circ$  Accessing the acceleration, xyz-rotation and orientation of the device 30 accession and  $\sim$

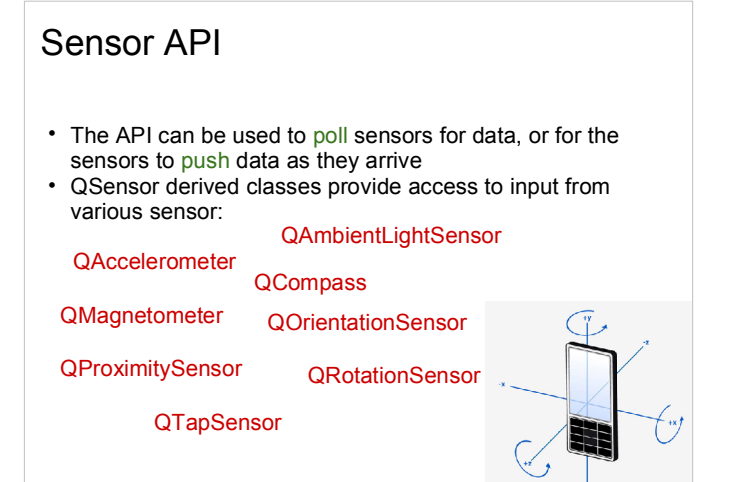

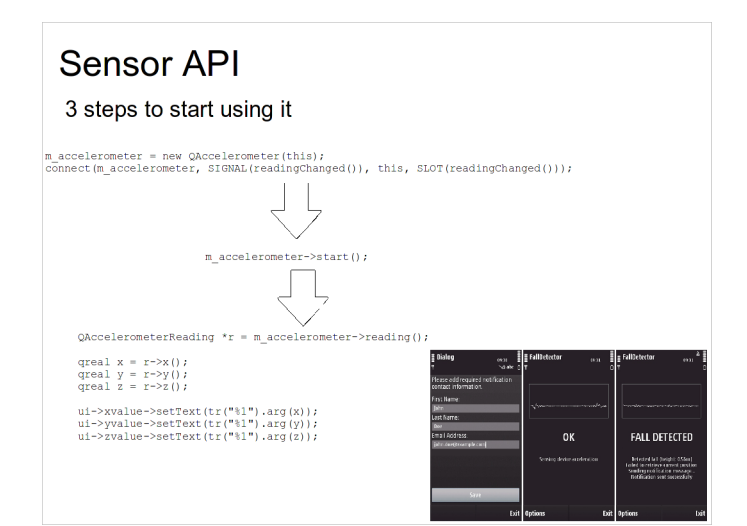

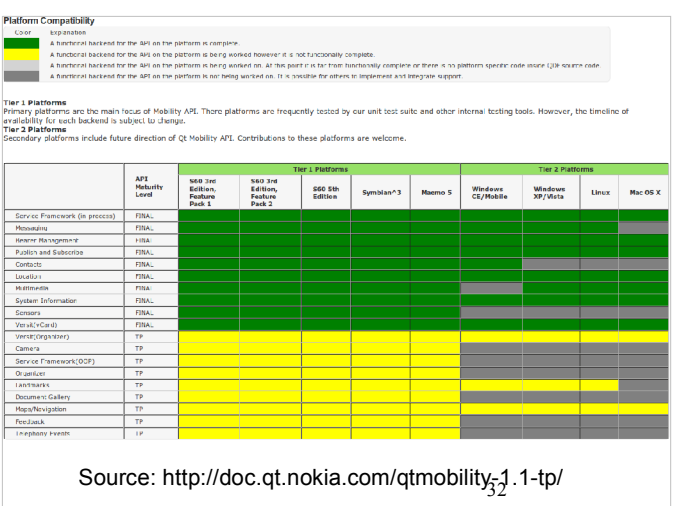